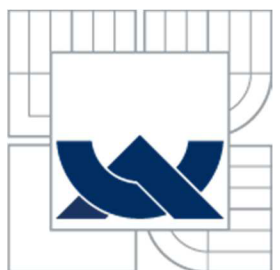

# **VYSOKÉ UČENÍ TECHNICKÉ V BRNĚ**

**BRNO UNIVERSITY OF TECHNOLOGY** 

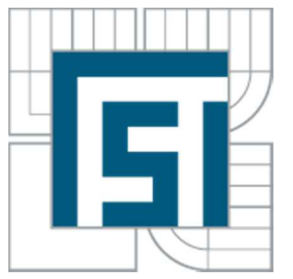

# FAKULTA STROJNÍHO INŽENÝRSTVÍ *ÚSTAV*

FACULTY OF MECHANICAL ENGINEERING *INSTITUTE OF* 

# **Návrh řízení bezkartáčových DC motoru v prostředí Matlab/Simulink nebo LabView**

Control Design of Brushless DC Motors in Matlab / Simulink or LabView

BAKALÁŘSKÁ PRÁCE **BACHELOR'S THESIS** 

AUTHOR

AUTOR PRÁCE MAREK SVOZÍLEK

**SUPERVISOR** 

VEDOUCÍ PRÁCE MOURAD KARAKHALIL

BRNO 2015

**Vysoké učení technické v Brně. Fakulta strojního inženýrství** 

**Ústav automatizace a informatiky Akademický rok: 2013/2014** 

# **ZADÁNÍ BAKALÁŘSKÉ PRÁCE**

**studentika): Marek Svozílek** 

**který/která studuje v bakalářském studijním programu** 

obor: Strojní inženýrství (2301R016)

Ředitel ústavu Vám v souladu se zákonem č.111/1998 o vysokých školách a se Studijním a zkušebním řádem VUT v Brně určuje následující téma bakalářské práce:

Návrh řízení bezkartáčových DC motorů v prostředí Matlab/Simulink nebo LabView

**v anglickém jazyce:** 

Control Design of Brushless DC Motors in Matlab / Simulink or LabView

**Stručná charakteristika problematiky úkolu:** 

Práce se bude zabývat návrhem řízení stejnosměrných motorů s využitím PI a PID regulátorů. **Student zvolí metodu(y) návrhu a porovná výsledky. Pro návrh je požadován SW Matlab/Simulink nebo LabView.** 

**Cíle bakalářské práce:** 

- **1. Popis bezkartáčových DC motorků.**
- *2.* **Návrh modelu soustavy.**
- **3. Návrhy regulátorů a jejich nastavení.**
- **4. Porovnáni výsledků.**

**Seznam odborne literatury;** 

1. **A.** J, **M, Ferretra, MATLAB Codes far** F**]iiite Element Analysis: Solids and Structures (Solid Mechanics and Tts Applications}: Springer; 2009 edition (October 30, 2008), October 30, 2008 ISBN-10: ] 402091990 | ISBN-13: 978-1402091995 | Edition: 2009** 

2. Antonio Visioli. Practical PID Control (Advances in Industrial Control): Springer; 2006 edition (October 11, 2006), October 11, 2006 | ISBN-10: 1846285852 | ISBN-13: 978-1846285851 | **Edition: 2006** 

3. Robert H. Bishop, Modern Control Systems Analysis and Design Using Matlab: Addison-Wesley; 224th edition (January 1993), January 1993 | ISBN-10: 0201596571 | ISBN-13: **978-0201596571 | Edition; 224th** 

4. Katsuhiko Ogata. Modern Control Engineering (5th Edition): Prentice Hall, September 4, 2009 **ISBN-10: 0136^56738 | ISBN-13: 97S-0I36156734 | Edition: 5** 

*5.* **Ashish Tewari. Modem Control Design With MATLAB and SJMULINK: Wiley; L edition (Apri 1 3<sup>T</sup> 2002).. April 3, 2002 ISBN-10: 0471496790 ISBN-13: 97 K-047 J 496793 | Edition: I** 

**6. Again Kumar Tyagi, MATLAB and SIMULINK for Engineers: Oxford University Press, USA;**  Pap/Cdr edition (February 3, 2012), February 3, 2012 | ISBN-10: 0198072449 | ISBN-13: **978-0198072447 | Edition: Pap/Cdr.** 

*1.* **Tore Kagglund. PID Controllers; Theory, Design, and Tuning: ISA: The Instrumentation,**  Systems, and Automation Society; 2 Sub edition (January 1, 1995), January 1, 1995 | ISBN-10: **1556175167 | ISBN-13: 9 78-**1**556**1**75**1**69 | Edition; 2 Sub.** 

8. KNIGHT, Andrew. Basics of MATLAB and beyond. Boca Raton, FL: Chapman, c2000, 202 p. **ISBN 08-493-2039-9.** 

**Vedouc] bakalářské práce: Mourad Karakhalil** 

Termín odevzdáni bakalářské práce je stanoven časovým plánem akademického roku 2013/2014.

**V Bmé,dne25.IL20l3** 

**L.5.** 

**mg. Jan Roupcc, Ph.D, Ředitel** ústavu

**doc. Ing, Jaroslav Katolický, Ph.D. Děkan fakulty** 

### **Abstrakt**

Ve své práci se budu zabývat modelem PI a PID regulátoru na BLDC motorech. Ze začátku vás seznámím s DC motory a jejich matematickým modelem. Posléze se zaměřím na BLDC motory a na jejich matematický model. Matematické modely jsou používány na BLDC motorech s použitím PI a PID regulátorů. K sestrojení těchto modelů je používán Matlab / Simulink. Po naprogramování modelů následuje jejich porovnání, ze kterého je patrné, že je nejlepší používat PID regulátor.

#### **Abstract**

In my work I deal with Model PI and PID controller for BLDC motors. In the beginning, you'll meet the DC motors and their mathematical model. Then I will focus on BLDC motors and their mathematical model. Mathematical models are used for BLDC motors using PI and PID controllers. The construction of these models is used Matlab / Simulink. After programming model followed by comparison, from which it is apparent that it is best to use a PID controller.

#### **Klíčová slova**

BLDC (Bezkartáčové stejnosměrné), PID ( Proporcionální Integrační a Derivační), Matlab, Ziegler-Nichols

#### **Key words**

BLDC (Brushless Direct Current), PID (Proportional Integral and Derivative), Matlab, Ziegler-Nichols

# **Prohlášení o originalitě**

Prohlašuji, že jsem tuto diplomovou práci vypracoval samostatně pod odborným vedením svého vedoucího Mourad Karakhalil, s použitím odborné literatury uvedené v seznamu použitých zdrojů.

V Brně dne

................................ Marek Svozílek

# **Bibliografická citace**

SVOZÍLEK, M. Návrh řízení bezkartáčových DC motorů v prostředí *Matlab/Simulink nebo LabView.* Brno: Vysoké učení technické v Brně, Fakulta strojního inženýrství, 2014. XY s. Vedoucí bakalářské práce Mourad Karakhalil.

# **Obsah**

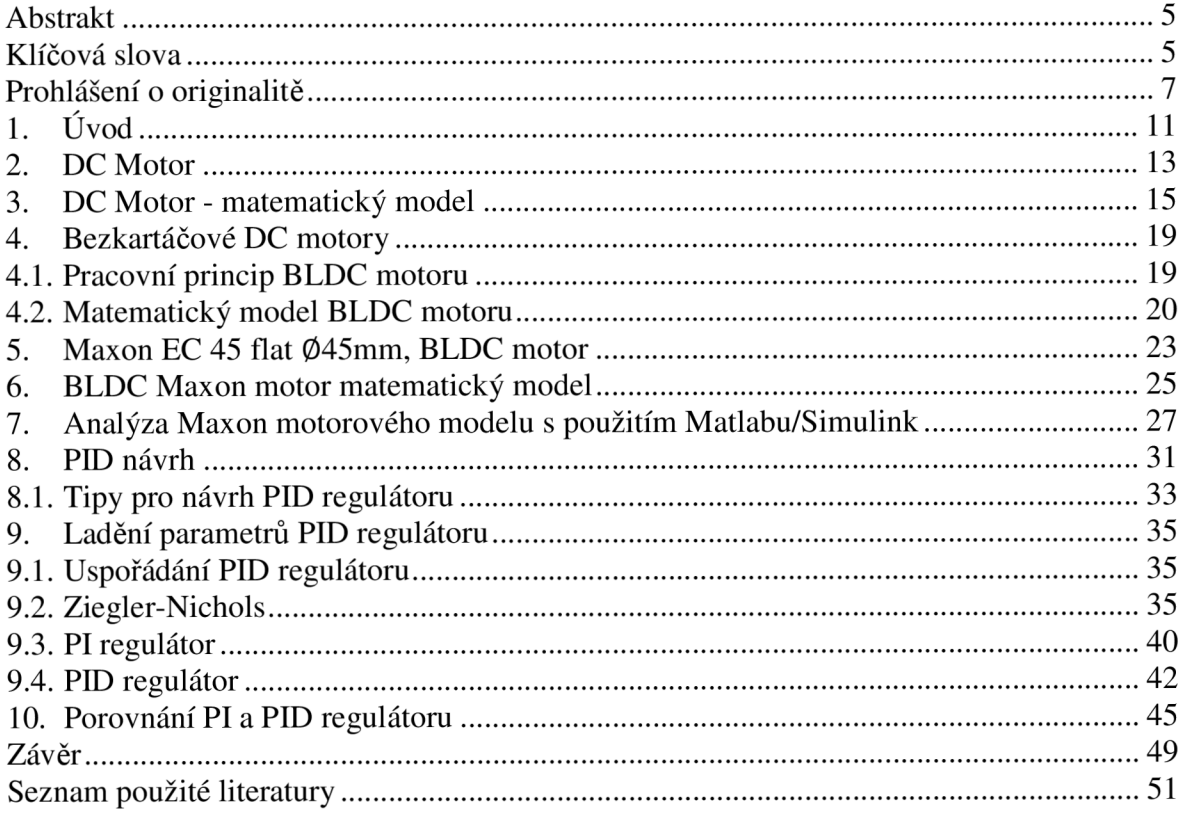

# **1. Úvod**

Princip prvního stejnosměrného motoru byl objeven na konci 19. století Zénobe Gramme. V průmyslu jsou běžně používány již několik let. Poskytují nám přesný způsob ovládání a jednoduché prostředky. Mezi další důvody, proč se stejnosměrné motory používají, patří jejich vysoká účinnost a vysoký startovací moment proti pádu charakteristické rychlosti. Tím zabráníme náhlému zvýšení zátěže při velkém startovacím momentu. S takovými vlastnostmi měli stejnosměrné motory nějaké nedostatky, které zapříčinili to, že bylo započnuto nové vyvíjení jiných alternativ stejnosměrných motorů. Motory postrádaly periodickou údržbu, měli problémy s opotřebením výstupu, akustickým hlukem a šuměním.

Kartáčové efekty jsou některé problémy, které byly zapotřebí k odstranění závad ve stejnosměrných motorech. K odstranění tohoto problému byla provedena studie, která se zkoušela na synchronních stejnosměrných motorech se střídavými komutátory. Následující výzkumy byly přizpůsobeny k rozvoji bezkartáčových stejnosměrných motorů (BLDC), které rychle začali nahrazovat dosud používané konvenční stejnosměrné typy motorů. BLDC motory se rychle začali prosazovat v průmyslu, nejvíce v oblasti výroby spotřebičů, letectví, lékařství, spotřebitelské a průmyslové automatizace a v mnoha dalších odvětvích.

BLDC motory jsou většinou trvale synchronní motory, které jsou dobře řízené stejnosměrným napětím. Komunikace se zařízením se většinou provádí především elektronickými aplikacemi.

Některé z mnoha výhod BLDC motorů oproti kartáčovým motorům jsou uvedené níže[3]:

- 1. Vyšší rychlostní rozsahy
- 2. Tichý provoz
- 3. Dlouhá životnost
- 4. Vysoká účinnost
- 5. Vysoká dynamika
- 6. Lepší rychlost oproti momentové charakteristice
- 7. Nízké nároky na údržbu (pokud se jedná o kartáče na čištění, které jsou typické pro kartáčový motor)

Další zásadní výhodou je, že poměr momentu doručené velikosti motoru je vyšší. Přispívá to k pozornosti na jeho užitečnosti z hlediska prostoru a hmotnosti.

BLDC motory se vyskytují v různých provedeních, jedno fázové, dvoj a tří fázové typy. Dále se provedeními už nebudu zabývat, ale nejčastěji se používá 3 - fázový typ.

Krátce se budu věnovat tomu, jak můžou být BLDC motory kompenzovány ohledně řízení a stability. Ve své práci se budu zabývat jenom základy DC a BLDC motorů, navržením jednoduchého modelu základního stejnosměrného motoru přizpůsobeného k BLDC modelu motoru. Tyto jednoduché modely budu vytvářet v Matlab/Simulink za použití PI a PID regulátorů.

PID regulátory se používají v různých oborech strojírenství a také patří mezi nej důležitější nástroje pro telekomunikační systém. V případě, že je potřeba udělat stabilitu systému, potom PID regulátory jsou v tuto chvíli velice užitečné.

Ve 2. a 3. kapitole popisuji konstrukční koncept a matematický model DC motoru. V další kapitole píši o matematickém modelu BLDC motoru. Mezi nejpoužívanější BLDC motory patří Maxon motor, kterým se budu zabývat popisem a matematickým modelem v 5. - 7. kapitole.

V následujících kapitolách 8. a 9. se budu zabývat popisem a konstrukcí PI a PID regulátoru pomocí Ziegler-Nichols metody, kde uvedu zdrojové kódy k programům a grafické znázornění jednotlivých regulátoru.

Na závěr své práce v kapitole 10. graficky porovnám a srovnám PI a PID regulátory.

# **2. DC Motor**

DC motory jsou vyrobeny z několika částí [1]:

- Rám 1.
- Hřídel 2.
- Ložiska 3.
- Hlavní pole vynutí (stator) 4.
- 5. Kotvy (Rotor)
- Přepínač 6.
- Montážní kartáč 1 7.

Nej důležitější částí těchto komponentů, kterým je potřeba věnovat pozornost je hlavní pole a rotační vinutí (stator, rotor).

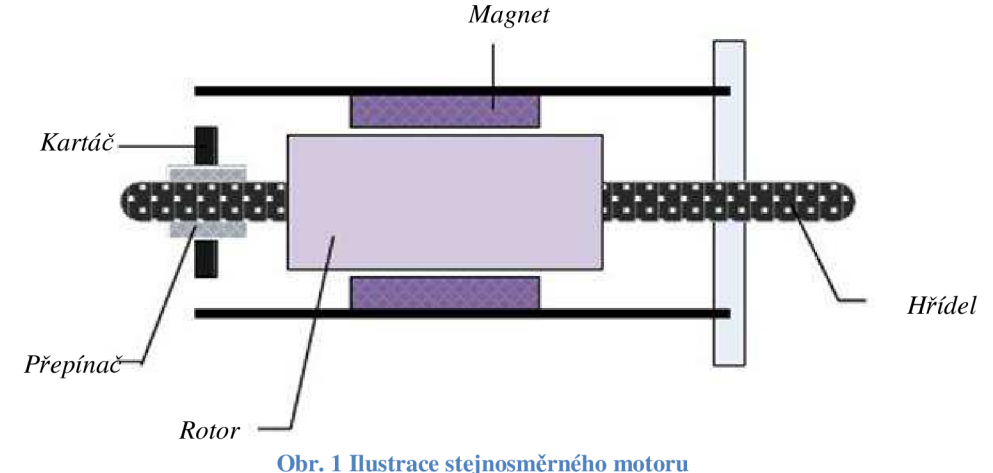

Jak můžeme vidět na obrázku č. 1, stator je tvořen kovovou kostrou a trvalou magnetickou ochranou, která drží magnetické pole uvnitř vinutí statoru. Jeden konec je zakončen upevněným kartáčem. Kartáčová zařízení se používají pro elektrické kontakty s kotvou (rotoru).

Pole vinutí jsou umístěny na kusy pólu vytvořeného elektromagnetismem. Síla elektromagnetického pole je určena rozsahem interakce mezi rotorem a statorem. Také kartáče slouží jako kontakt na komutátoru, kterému poskytuje elektrické napětí motoru. Stálá špína na komutátoru způsobuje přerušování dodávky stejnosměrného napětí, které vytváří potřebu k provedení údržby. Špína může v některých případech vést ke korozi nebo v některých případech k jiskrám, které vznikají mezi kartáči vyrobené z uhlíku a komutátorem.

Jedním z hlavních problémů u DC motorů je kontrola rychlosti (rychlostní přesnost), který lze vyřešit pomocí změny aplikovaného napětí. Změnou napájecího napětí může být vyžadováno použití proměnného odporu (nebo reostatu), který bude připojen spolu s kostrou na vytvoření sériového spojení. Tento druh spojení není dostatečně efektivní kvůli ztrátovému výkonu. Tento problém vyřešila polovodičová elektronika, která učinila pokrok v této oblasti za použití usměrňovačů a střídačů.

Za použití daného uspořádání by se mohlo docílit stejné efektivity jako na vysoko efektivním měnícím se stejnosměrném napětí. Ve většině případů se nejvíce používá tyristor (umožňuje variace napětí s měnícím se úhlem propouštění tyristoru) [4]. Ukažme si to na jednoduchém uspořádání na obr. 2

 $^1$  Tato část je hlavním rozdílem mezi DC a BLDC motory

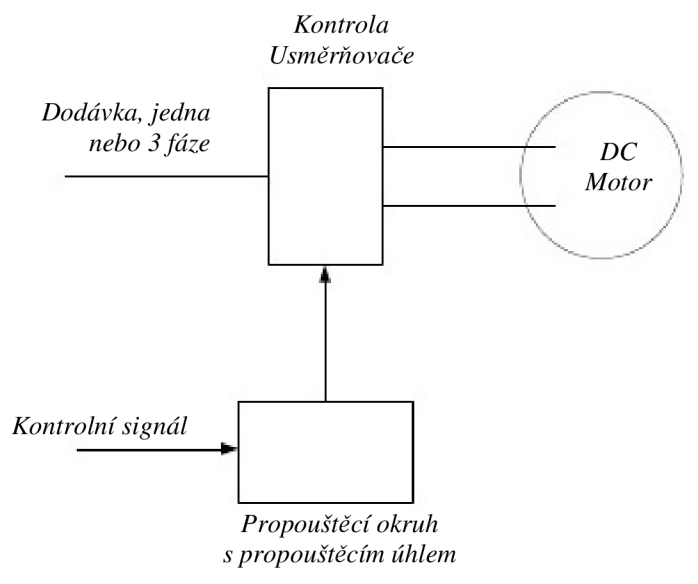

**Obr. 2 DC Motor s tyristorem s použitím propouštěcího okruhu a úhlu** 

## **3. DC Motor - matematický model**

Typické zapojení DC motoru do obvodu je znázorněno na obrázkách níže.

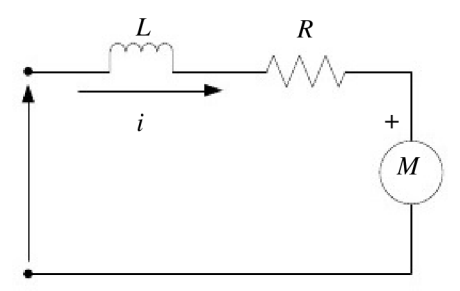

**Obr. 3 Zapojení DC motoru do elektrického obvodu** 

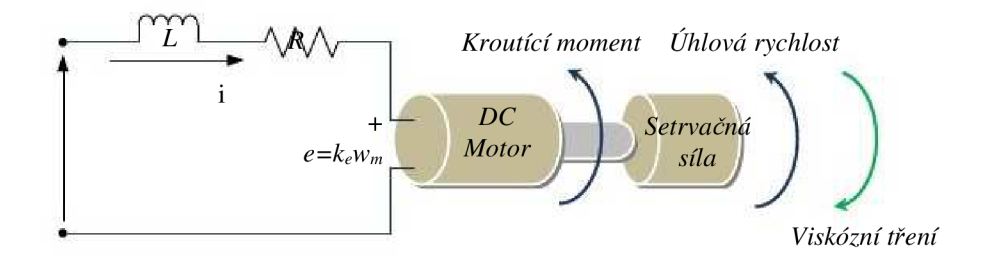

**Obr. 4 Zapojení a uspořádání DC motoru** 

Základní součásti jsou zastoupeny rotorovými odpory *R* a rotorovou indukcí *L.*  Kromě odporu a indukce se tam nachází elektromotorická síla (emf) *e.* Z obrázků 3 a 4 viz. výše, jsou používány následující rovnice k popisu vztahů operací.

Za použití Kirchhoffových zákonů o napětí (KVL), se získá následující rovnice 3.1:

$$
V_s = Ri + L \cdot \frac{di}{dt} + e \tag{3.1}
$$

V ustáleném stavu (DC má nulovou frekvenci)  $V_s = Ri + e$ 

Pro neustálený stav, je rovnice 3.1 předělána, aby mohla být zajištěna emf, jak můžeme vidět na rovnici 3.2:

$$
e = -Ri - L \cdot \frac{di}{dt} + V_s \tag{3.2}
$$

Kde,

*V*<sub>*s*</sub> = zdroj napětí DC motoru

*i =* rotorový proud

Vezmeme-li v úvahu mechanické vlastnosti DC motoru podle druhého Newtonova zákona o pohybu, budou mechanické vlastnosti vzhledem k točivému momentu podle systémového uspořádání na obr. 3 a obr 4 setrvačně zatěžovány 7. Velikost úhlové rychlosti *co<sup>m</sup>* je rovna součtu všech momentů, jak můžeme vidět na rovnicích 3.3 a 3.4:

$$
J\frac{d\omega_m}{dt} = \sum T_i \tag{3.3}
$$

$$
T_e = k_f \cdot \omega_m + J \frac{d\omega_m}{dt} + T_L \tag{3.4}
$$

Kde,

*Te =* elektrický točivý moment *kf* = třecí konstanta  $J =$ rotorová setrvačnost  $\omega_m$  = úhlová rychlost  $T_L$  = předpokládaná mechanická síla<sup>2</sup> Kde elektrický točivý moment emf mohli být napsány jako:

$$
e = k_e \cdot \omega_m \, a \, T_e = k_t \cdot \omega_m \tag{3.5}
$$

Kde,

*ke* = emf konstanta  $k_t$  = konstanta točivého momentu

Po dosazení do rovnic 3.2 a 3.3, získáme nové rovnice 3.6 a 3.7:

$$
\frac{di}{dt} = -i \cdot \frac{R}{L} - \frac{k_e}{L} \cdot \omega_m + \frac{1}{L} \cdot V_s \tag{3.6}
$$

$$
\frac{d\omega_m}{dt} = \frac{k_t}{J} \cdot i - \frac{k_f}{J} \cdot \omega_m + \frac{1}{J} \cdot T_L \tag{3.7}
$$

Použitím Laplaceovy transformace vyhodnotíme dvě rovnice 3.6 a 3.7, čímž získáme následující rovnice (předpokládáme, že všechny počáteční podmínky jsou nulové):

Pro rovnici 3.6

$$
\mathcal{L}\left\{\frac{di}{dt} = -i \cdot \frac{R}{L} - \frac{k_e}{L} \cdot \omega_m + \frac{1}{L} \cdot V_s\right\} \tag{3.8}
$$

To znamená

$$
si = -i \cdot \frac{R}{L} - \frac{k_e}{L} \cdot \omega_m + \frac{1}{L} \cdot V_s \tag{3.9}
$$

Pro rovnici 3.7

$$
\mathcal{L}\left\{\frac{d\omega_m}{dt} = \frac{k_t}{J} \cdot i - \frac{k_f}{J} \cdot \omega_m + \frac{1}{J} \cdot T_L\right\} \tag{3.10}
$$

To znamená

$$
s \cdot \omega_m = \frac{k_t}{J} \cdot i - \frac{k_f}{J} \cdot \omega_m + \frac{1}{J} \cdot T_L \tag{3.11}
$$

Bez zatížení *(TL =* 0) rovnice 3.11 získáváme:

$$
s \cdot \omega_m = \frac{k_t}{j} \cdot i - \frac{k_f}{j} \cdot \omega_m \tag{3.12}
$$

Z rovnice 3.12, si vyjádříme *i,* které potom vložíme do rovnice 3.9:

$$
i = \frac{s \cdot \omega_m + \frac{k_f}{j} \omega_m}{\frac{k_t}{j} \cdot i} \tag{3.13}
$$

**<sup>2</sup> mohlo by se předpokládat, že je nulový pro analýzu zájmu** 

$$
\left(\frac{s \cdot \omega_m + \frac{k_f}{j} \cdot \omega_m}{\frac{k_f}{j} \cdot i}\right) \cdot \left(s + \frac{R}{L}\right) = -\frac{k_e}{L} \cdot \omega_m + \frac{1}{L} \cdot V_s \tag{3.14}
$$

Upravením rovnice 3.14 získáme:

$$
\left\{ \left( \frac{s^2 \cdot J}{k_t} + \frac{s \cdot k_f}{k_t} + \frac{s \cdot R \cdot J}{k_t \cdot L} + \frac{k_f \cdot R}{k_t \cdot L} \right) \cdot \frac{k_e}{L} \right\} \cdot \omega_m = \frac{1}{L} \cdot V_s \tag{3.15}
$$

Z rovnice 3.15 vyjádříme *V<sup>s</sup>* a tím získáme:

$$
V_s = \left\{ \frac{s^2 \cdot J \cdot L + s \cdot k_f \cdot L + s \cdot R \cdot J + k_f \cdot R + k_e \cdot k_t}{k_t} \right\} \cdot \omega_m \tag{3.16}
$$

Přenosová funkce se získá následujícím způsobem s použitím podílu úhlové rychlosti  $\omega_m$  a zdroji napětí V<sub>s</sub>:

To je

$$
G(s) = \frac{\omega_m}{v_s} = \frac{k_t}{s^2 \cdot J \cdot L + s \cdot k_f \cdot L + s \cdot R \cdot J + k_f \cdot R + k_e \cdot k_t}
$$
(3.17)

Po lehké úpravě rovnice 3.17 nám vznikne:

$$
G(s) = \frac{\omega_m}{v_s} = \frac{k_t}{s^2 \cdot J \cdot L + (k_f \cdot L + R \cdot J) \cdot s + k_f \cdot R + k_e \cdot k_t}
$$
(3.18)

S ohledem na předpoklady:

- 1. Třecí konstanta  $k_f$ je skoro rovna nule, to znamená, že:
- 2.  $R \cdot J \gg k_f \cdot L$
- 3.  $k_e \cdot k_t \gg R \cdot k_f$

Zanedbatelné hodnoty vynulovat, přenosová funkce je nakonec psána jako:

$$
G(s) = \frac{\omega_m}{v_s} = \frac{k_t}{s^2 \cdot J \cdot L + R \cdot J \cdot s + k_e \cdot k_t}
$$
(3.19)

Přeuspořádání a matematická manipulace na "JL" vynásobením čitatele a jmenovatele rovnice 3.19 rovnicí:

$$
\frac{R}{k_e \cdot k_t} \cdot \frac{1}{R}
$$

Po vynásobení nám vznikne:

$$
G(s) = \frac{\frac{1}{k_e}}{\frac{R \cdot J}{k_e \cdot k_t} \cdot \frac{L}{R} \cdot s^2 + \frac{R \cdot J}{k_e \cdot k_t} \cdot s + 1}}
$$
(3.20)

Mechanická (časová konstanta) Z rovnice 3.13 jsme získaly následující konstantu

$$
\tau_m = \frac{RJ}{k_e \cdot k_t} \tag{3.21}
$$

Elektrická (časová konstanta)

$$
\tau_e = \frac{L}{R} \tag{3.22}
$$

Dosazením rovnic 3.21 a 3.22 do rovnice 3.20 získáme matematický model pro DC motor:

$$
G(s) = \frac{\frac{1}{k_e}}{\tau_m \cdot \tau_e \cdot s^2 + \tau_m \cdot s + 1}
$$
 (3.23)

# **4. Bezkartáčové DC motory**

Jedním z hlavních rozdílů mezi motorem DC a BLDC je zahrnut už v názvu těchto motorů. Konvenční DC motor má kartáče, které jsou připojeny k jeho statoru, zatím co BLDC motor nemá žádné kartáče.

Další rozdíl od běžného DC motoru je v možnosti provedení elektrické kontroly u BLDC motorů [3]. Podle BLDC motoru je statorové vinutí napájeno v závislosti na otáčkách motoru. Další rozdíl spočívá v tom, že mezi statorem a rotorem u BLDC motorů není žádný fyzický kontakt. Důležitou součástí těchto motorů jsou senzory. Tyto senzory jsou systematicky připojeny k rotoru a jsou používány jako hlavní snímací zařízení pomocí Hallových senzorů zabudovaných do statoru [3]. Tato práce je založena na principu Hallova jevu.

BLDC motory můžou působit v mnoha režimech (fázích), ale nejčastěji se používá 3 - fázové zapojení. 3 - fáze má lepší účinnost a dává poměrně nízký točivý moment. Mezi další výhody patří velmi dobrou přesnost řízení [5], která je potřebná, pokud jde o řízení statorového proudu. Největší nevýhodou 3 - fáze je pořizovací cena.

# **4.1. Pracovní princip BLDC motoru**

Hlavní permanentní magnet BLDC motoru se skládá z tělesa motoru (z armatury vinutí statoru a permanentního magnetu rotoru), snímače polohy a elektronickou komutací okruhu tří částí.

Elektronický spínač BLDC motoru se používá pro řízení sekvence a načasování výkonu motoru statorových vinutí každé fáze, složených převážně pro výkonovou logiku spínací jednotky a zpracování signálu snímače polohy jednotky. Logická schopnost spínací jednotky je řízena jádrem obvodu. Jeho funkce je přiřazena k napájení dodávek do určitého logického vztahu k vinutí BLDC motoru tak, že motor může produkovat souvislí moment. Pořadí a čas vinutí vedení závisí na poloze rotoru od signálu snímače polohy. Nicméně vzhledem k signálu generovaný snímačem polohy, nemůže být obecně přímo použito k ovládání přepínání napájení logické jednotky.

Stručně řečeno, složení BLDC motoru z hlavních součástí je znázorněno na blokovém schématu na obrázku 5:

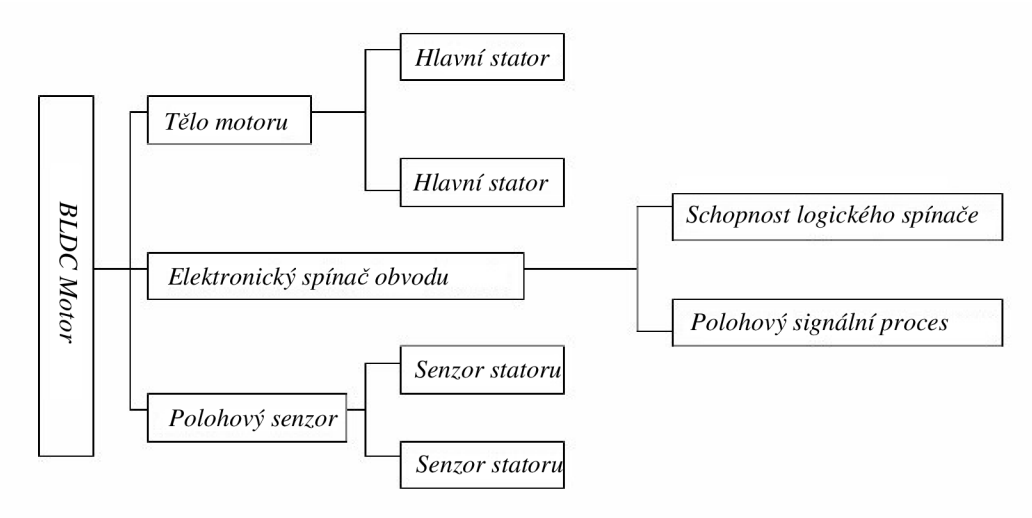

**Obr. 5 Blokové schéma BLDC motoru** 

#### **4.2. Matematický model BLDC motoru**

Typický matematický model BLDC motorů není stejný jako matematický model u DC motoru. Hlavní rozdílnou věcí u těchto motorů je přírůstek fáze podílu, která ovlivňuje celkový výsledek modelu BLDC . Fáze nejvíce ovlivňuje odporové a induktivní uspořádání BLDC . Například jednoduché uspořádání se symetrickou 3 - fází uspořádanou do "hvězdy". Vnitřní připojení dává stručnou ilustraci celé fáze konceptu.

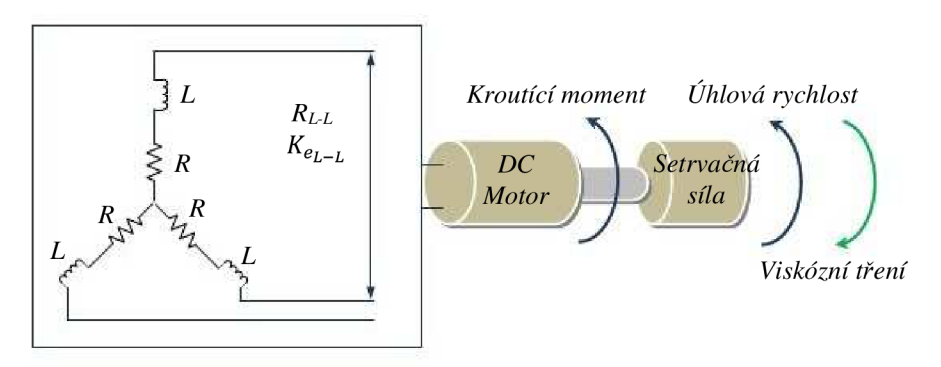

**Obr. 6 BLDC motor schematický diagram** 

Rozdíl mezi DC a BLDC motory se zobrazí z rovnic 3.20 - 3.22.

Tento rozdíl má největší vliv na mechanické a elektrické konstanty, které jsou velmi důležitou součástí modelových parametrů.

Pro mechanické časové konstanty (se symetrickým uspořádáním) z rovnice 3.21 se stává:

$$
\tau_m = \sum \frac{RJ}{K_e \cdot K_t} = \frac{J \cdot \sum R}{K_e \cdot K_t} \tag{4.1}
$$

Elektrická (časová konstanta)

$$
\tau_e = \sum \frac{L}{R} = \frac{L}{\sum R} \tag{4.2}
$$

Vzhledem k tomu, že symetrické uspořádání 3 - fáze, mechanické (známe) a elektrické konstanty se stanou:

Mechanické konstanty

$$
\tau_m = \frac{J \cdot 3 \cdot R}{K_e \cdot K_t} \tag{4.3}
$$

Elektrické konstanty

$$
\tau_e = \frac{L}{3 \cdot R} \tag{4.4}
$$

S ohledem na fázové efekty

$$
\tau_m = \frac{J \cdot 3 \cdot R_{\emptyset}}{\binom{K_{e_{(L-L)}}}{\sqrt{3}} \cdot K_t}
$$
\n(4.5)

Z rovnice 4.5 se stane

$$
\tau_m = \frac{J \cdot 3 \cdot R_{\emptyset}}{K_e \cdot K_t} \tag{4.6}
$$

Kde *K<sup>e</sup>* je konstanta hodnoty fáze emf ( napětí):

$$
K_e = \frac{K_{e_{(L-L)}}}{\sqrt{3}} \tag{4.6}
$$

Také zde je vztah mezi  $K_{e}$  *a*  $K_t$ . Použitím elektrické síly (levá strany) a mechanické síly (pravá strany) rovnice, zjistíme:

$$
\sqrt{3} \cdot E \cdot I = \frac{2 \cdot \pi}{60} \cdot N \cdot T
$$

$$
\frac{E}{N} = \frac{T}{I} \cdot \frac{2 \cdot \pi}{60 \cdot \sqrt{3}}
$$

$$
K_e = K_t \cdot 0.0605
$$
(4.7)

Kde

*[ V—S6CS~\*   $\frac{sets}{\gamma}$ : elektrický točivý moment  $K_e = \left| \frac{N-h}{4} \right|$ : konstanta točivého momentu

Proto můžeme rovnice z BLDC nyní získat následovně z rovnice 3.23 s ohledem na účinky konstant a fáze, proto:

$$
G(s) = \frac{\frac{1}{K_e}}{\tau_m \cdot \tau_e \cdot s^2 + \tau_m \cdot s + 1} \tag{4.8}
$$

# **5. Maxon EC 45 fiat 045mm, BLDC motor**

Pro svou práci budu používat Maxon EC 45 flat Ø45mm, BLDC motor 30 Watt z Maxon motoru [7]. Pořadové číslo motoru je 200142. Parametry používané při modelování jsou opsané ze štítku daného motoru. V tabulce 5.1 uvedené níže naleznete parametry používané pro daný úkol modelování.

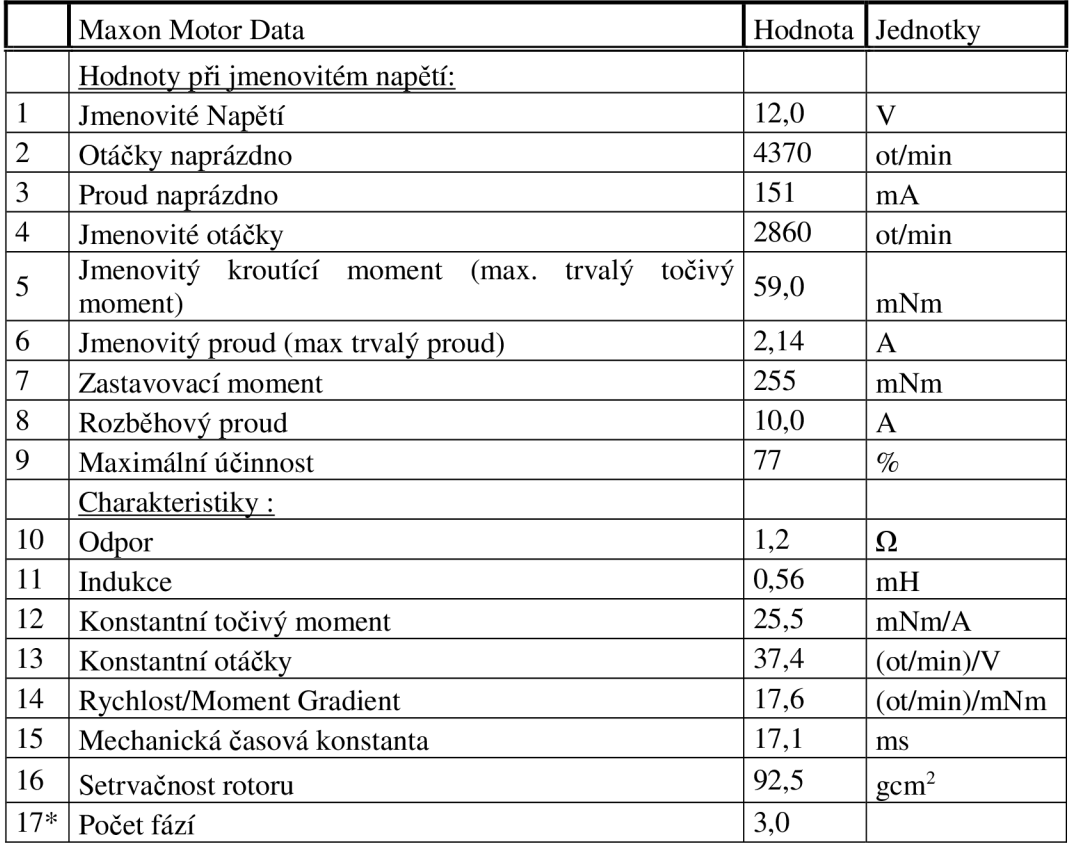

**Tabulka 5-1 Používané parametry BLDC motoru [7]** 

# **6. BLDC Maxon motor matematický model**

Matematický model z BLDC motoru je modelován na základě parametrů z tabulky 5.1 s použitím rovnice 4.23. To je znázorněno níže:

$$
G(s) = \frac{\frac{1}{K_e}}{\tau_m \tau_e \cdot s^2 + \tau_m \cdot s + 1} \tag{6.1}
$$

Pro hodnoty  $K_e$ ,  $\tau_m$  a  $\tau_e$  je potřeba výpočtem získat model motoru. Podle rovnice 4.4:

$$
\tau_e = \frac{L}{3 \cdot R}
$$
  
\n
$$
\tau_e = \frac{0.560 \cdot 10^{-3}}{3 \cdot 1.20}
$$
  
\n
$$
\tau_e = 155.56 \cdot 10^{-6}
$$
 (6.2)

Ale  $\tau_m$ je funkcí *R*, *J*,  $K_e$  a  $K_t$ ,

kde:

 $R = R\varrho = 1.2 \Omega$ 

 $J_{Rotoru}$  = 92.5 gcm2 = 9.25  $\cdot$  10<sup>-6</sup>  $Kgm^2$  $K_t = 25.5 \cdot 10^{-3} \frac{N m}{A}$ 

 $\tau_m = 0.0171$  secs

Z rovnice 4.6 vyjádříme *K<sup>e</sup>*

To je:

$$
\tau_m = \frac{J \cdot 3 \cdot R_{\varphi}}{K_e \cdot K_t} = 0.0171
$$
  

$$
K_e = \frac{J \cdot 3 \cdot R_{\varphi}}{\tau_m \cdot K_t} = \frac{3 \cdot 1.2 \cdot 9.25 \cdot 10^{-6}}{0.0171 \cdot 25.5 \cdot 10^{-3}} = 0.0763 \frac{\nu - \text{secs}}{\text{rad}}
$$

Proto G(s) se rovná:

$$
G(s) = \frac{13.11}{155.56 \cdot 10^{-6} \cdot 0.0171 \cdot s^2 + 0.0171 \cdot s + 1}
$$
  

$$
G(s) = \frac{13.11}{155.56 \cdot 10^{-6} \cdot 0.0171 \cdot s^2 + 0.0171 \cdot s + 1}
$$
(6.3)

Odvozená a vyjádřená rovnice 6.3 je otevřená smyčka pro přenos funkce BLDC motoru s využitím všech nutných parametrů, které jsou potřeba.

# **7. Analýza Maxon motorového modelu s použitím Matlabu/Simulink**

Pomocí parametru BLDC motoru Maxon, u kterého známe všechny parametry viz. tabulka 5.1, můžeme provést simulaci v programu Matlab/Simulink. Zadané vstupní parametry jsou uvedené níže:

```
% Charakteristické parametry 
R=1.2; \textdegree [Ohm]
L=0.56e-3; % [H]Kt = 25.5e - 3; % [Nm/A]Ks = 37.4; \frac{8}{rpm/V}tm=17.1e-3; g[s]J=925; \text{g}[kg.m^2]p=3; %počet fázi 
% Neuvedené parametry 
te =L/(p*R); \S[s]Ke =(3*R*J)/(tm*Kt); %zpáteční emf konstanta
% Transformovaná funkce 
G=tf([1/Ke], [tm*tetm1]);
% Vykreslení otevřeného smyčkového diagramu
figure;
step(G, 0.5); 
title('Otevřený smyčkový diagram'); 
xlabel( 1 Čas ') 
ylabel('Napětí ,[V]') 
grid on;
% Vykreslení Kořenového diagramu 
figure;
rlocus(G) ; 
title('Otevřený kořenový diagram'); 
xlabel('Reálná osa ') 
ylabel('Imaginární osa ') 
grid on;
% Vykreslení Nyquist diagramu 
figure;
nyquist(G) ; 
title('Otevřený Nyquist diagram'); 
xlabel('Reálná osa ') 
ylabel('Imaginární osa ') 
grid on;
```
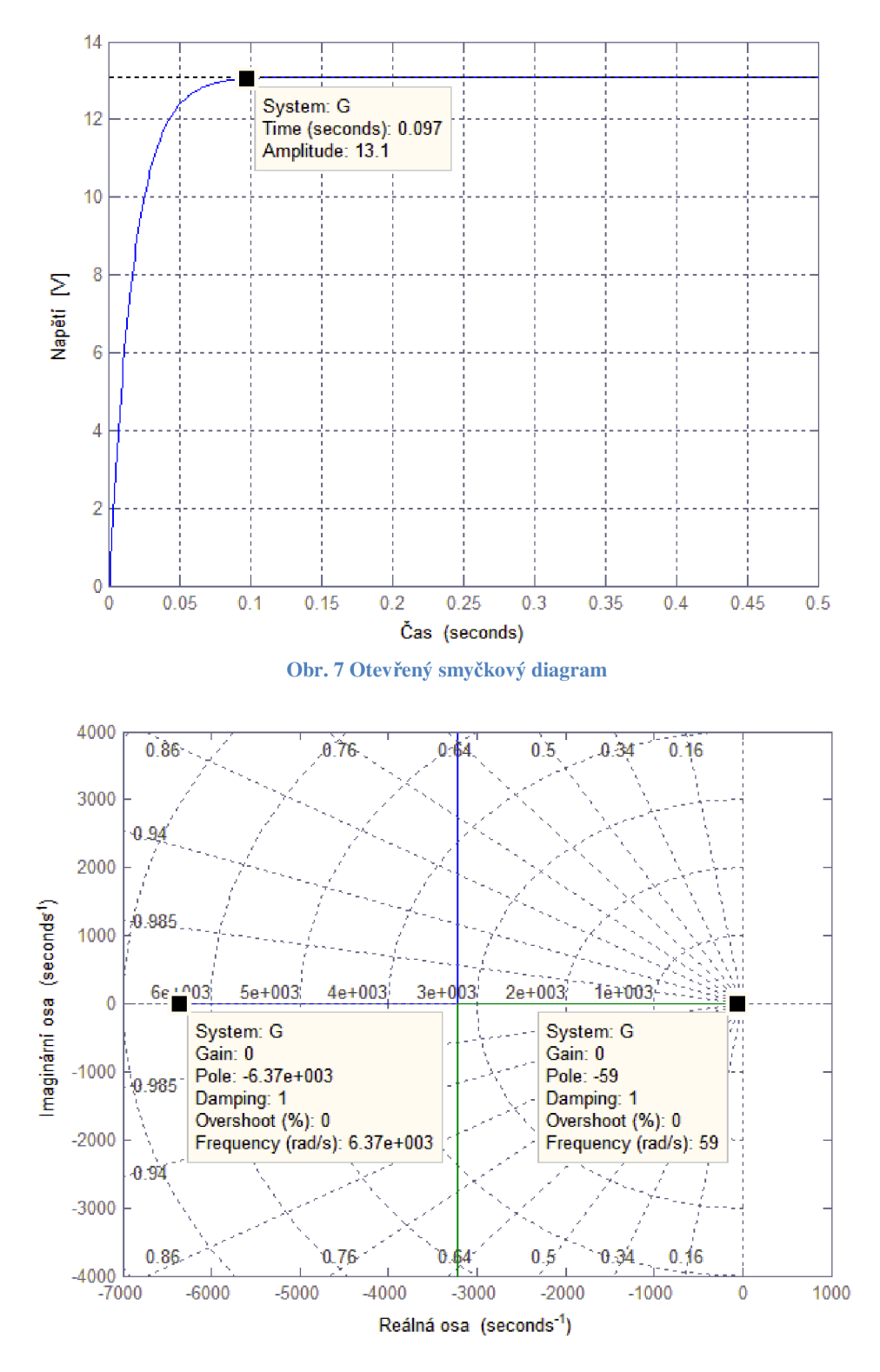

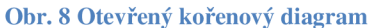

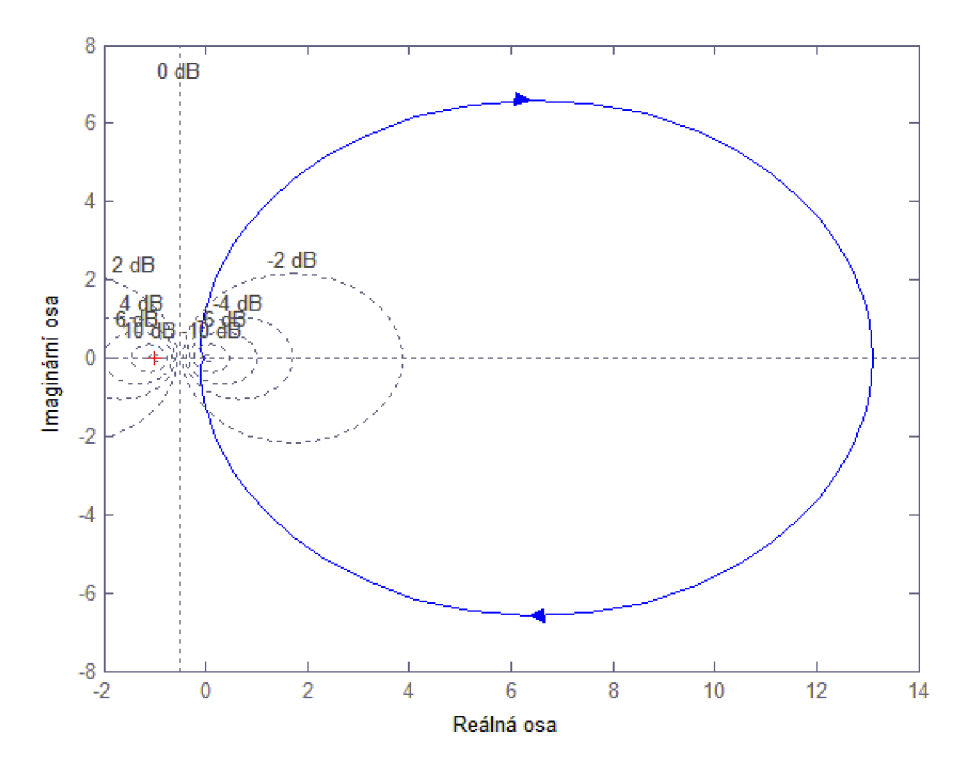

**Obr. 9 Otevřený Nyquist diagram** 

#### **8. PID návrh**

PID regulátor je asi nejčastější a nejvíce užívaný algoritmus řídící systémové techniky [6]. Ve většině případů je zpětnovazební smyčka ovládána pomocí PID regulátoru. Hlavním důvodem, proč jsou zpětné vazby velmi důležitou součástí, je ten, aby bylo možné dosáhnout nastavené hodnoty bez ohledu na příčinu poruchy nebo jakoukoliv změnu v charakteristikách provedenou v jakékoliv formě.

PID regulátor je navržen tak, aby vždy opravil chyby mezi měřenými hodnotami a zejména požadovaným bodem v systému. Jednoduchý příklad, jak PID regulátor funguje je uvedený níže:

Uvažujme charakteristické parametry - proporcionální (P), integrační (I) a derivační (D) kontroly, jako aplikované na obrázku 10. Na systému S se ovládá pomocí ovladače C, kde regulátor C je závislí na P, I a parametru D [7].

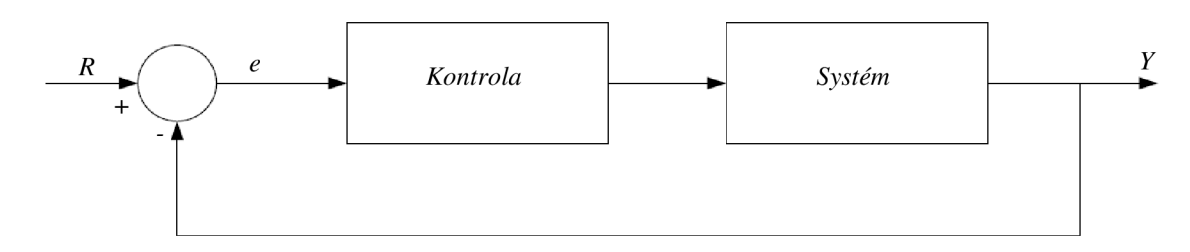

#### **Obr. 10 Typický systém s kontrolou**

Regulátor poskytuje buzení, které je potřebné systémem a je navržen tak, aby bylo kontrolováno celé řízení systému.

PID regulátor má několik kategorií strukturálních opatření. Nejvíce obyčejné jsou sériové a paralelní struktury.

O kousek níže na obrázku 11 je znázorněno typické schéma strukturovaného PID regulátoru.

Typickou funkcionální forma je znázorněna v rovnici 8.1, kde je aplikovaný druh PID regulátoru:

$$
K_p + \frac{K_I}{s} + K_D \cdot s = \frac{K_D \cdot s^2 + K_P \cdot s + K_I}{s} \tag{8.1}
$$

Kde,

*Kp =* Proporcionální zesílení *Kj =* Integrační zesílení *KD =* Derivační zesílení

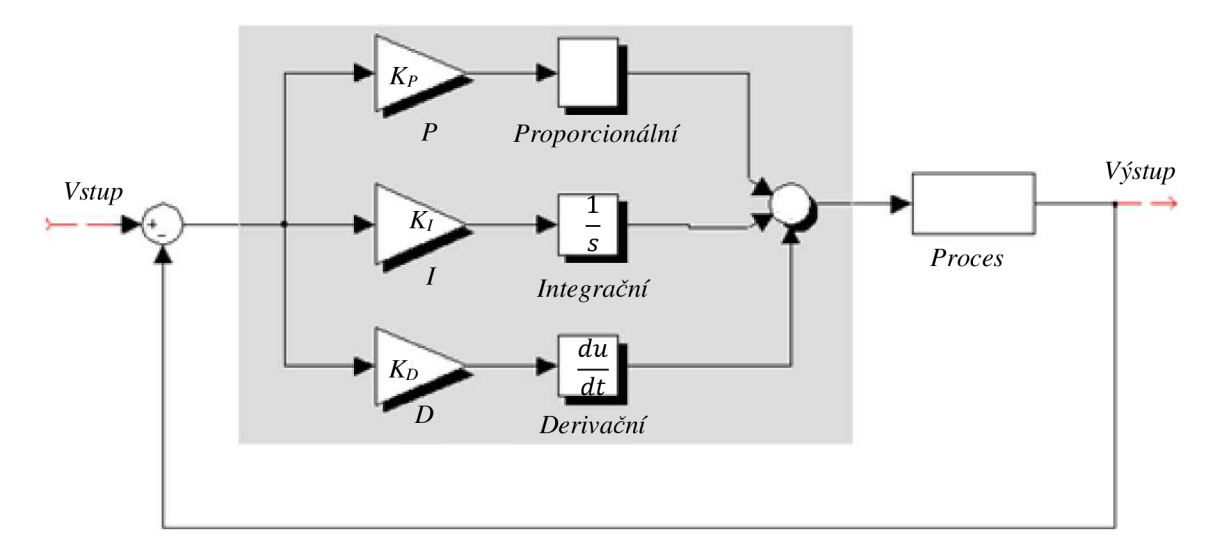

**Obr. 11 Schéma PID regulátoru** 

S ohledem na obrázek 10, kde proměnná *e* je chyba vzorku a to je rozdíl mezi požadovanou vstupní hodnotou R a skutečnou výstupní hodnotou Y. V uzavřené smyčce *e* bude poslána do regulátoru a regulátor bude provádět integrační a derivační výpočty na chybový signál. Poté, co výstupní signál z regulátoru *u,* je roven součtu proporcionálního zesílení *K<sup>p</sup>* a velikosti chyby, integračního zesílení *Kj* a integrační chyby, derivačního zesílení *K<sup>D</sup>* a derivační chyby. To znamená:

$$
u = K_P \cdot e + K_I \cdot \int e dt + K_D \cdot \frac{de}{dt}
$$
 (8.2)

Hodnota signálu *u,* je trvale odesílána do zařízení s každým odpovídajícím novým výstupním signálem Y, který je přijat a proces může dále pokračovat. Výstupní Y je posláno zpět a následně nový chybový signál *e* je nalezen a celý postup se znova opakuje.

Také je typické mít napsaný v několika formách přenosovou funkci PID v závislosti na struktuře uspořádání. Následující rovnice ukazuje jedno z uspořádání (paralelní struktura):

$$
K_p + \frac{K_I}{s} + K_D \cdot s = K_P \times \left(1 + \frac{1}{T_{I} \cdot s} + T_D \cdot s\right)
$$
 (8.3)

Kde:

*Kp =* Proporcionální zesílení

 $T_I$  = Integrační čas nebo doba obnovení =  $\frac{R_p}{L}$ 

*TD =* Derivace nebo změna času

# **8.1. Tipy pro návrh PID regulátoru**

Návrh PID regulátoru může vyžadovat některé z následujících kroků k získání účinnějšího a stabilnějšího systému:

- 1. Je vhodné nejprve získat odezvu otevřené smyčky systému následně určit zlepšení systému.
- 2. Přidejte proporcionální řízení na zlepšení času stoupání.
- 3. Poté přidat derivační zisk na zlepšení překročení procento.
- 4. Přidání integrální řízení k odstranění chyby v ustáleném stavu.
- 5. Posléze je důležité upravení každého z parametrů, aby bylo dosaženo celkového požadovaného výkonu (nebo výstupu).

A nejdůležitější je to, že všechny tři parametry PID regulátoru nemusí nutně disponovat v některých případech. Ve většině případů se ladění zastaví na PI kontrolní kombinaci.

Je důležité upozornit, že hlavním cílem PID regulátoru je získat co nejrychlejší dobu při náběhu s minimálním překročením v ustáleném stavu a bez (téměř žádných) chyb.

# **9. Ladění parametrů PID regulátoru**

V této části by měla být provedena kritická analýza na základě kritérii pro PID ladění a parametry zapojení. Před detailní analýzou se provádí rychlý pohled na metody ladění a až potom jsou specifické ladící parametry počítány pro Maxon BLDC motor. Nejčastěji používané metody pro obecné ladění jsou Trial a Error metoda, metoda Ziegler-Nichols, Cohen-Coon metoda, Genetické algoritmy a mnoho dalších. Ve své budu pracovat s metodou Ziegler-Nichols.

# **9.1. Uspořádání PID regulátoru**

Obecná podoba uspořádání PID regulátoru v plném schématu se systémem modelového uspořádání je zobrazeno na obrázku 12:

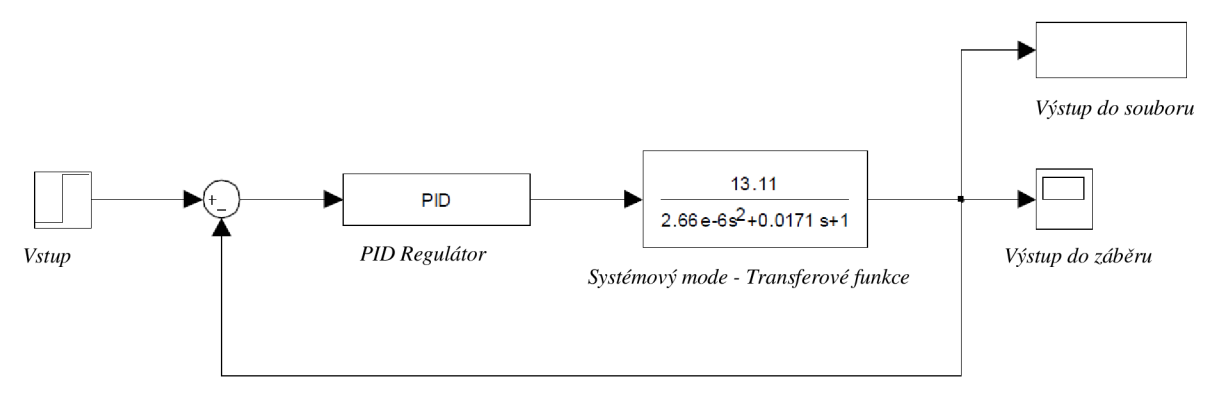

**Obr. 12 Uspořádané PID schéma s modelovým systémem PID regulátoru** 

Pro počáteční výpočet PI a PID regulátoru, by se mělo vzít v úvahu, že by se měla sledovat nejlepší část PID parametrů, které mají být získány.

# **9.2. Ziegler-Nichols**

Používání metody Ziegler-Nichols je provedeno na základě získání otevřené smyčky přenosové funkce. Potom můžeme určit potřebné různé hodnoty P, PI a PID parametrů.

Otevřená smyčka skokové odezvy je charakterizována dvěma hlavními parametry L (časový parametr zpoždění) a T (časová konstanta). Tyto dva parametry jsou vypočteny kreslením tečny k otevřené smyčce kroku reakce na její místní naklonění (v podstatě 2 body). Zjištění bodů se provádí proložením tečny na dané křivce, která protne svislou osu (napětí, které se pohybuje v ustáleném stavu) a horizontální osu (časová osa). Bod, kterým prokládáme tečnu, se nachází na místě, kde se z funkce konvexní mění na konkávni. Tento bod je nazýván inflexním bodem.

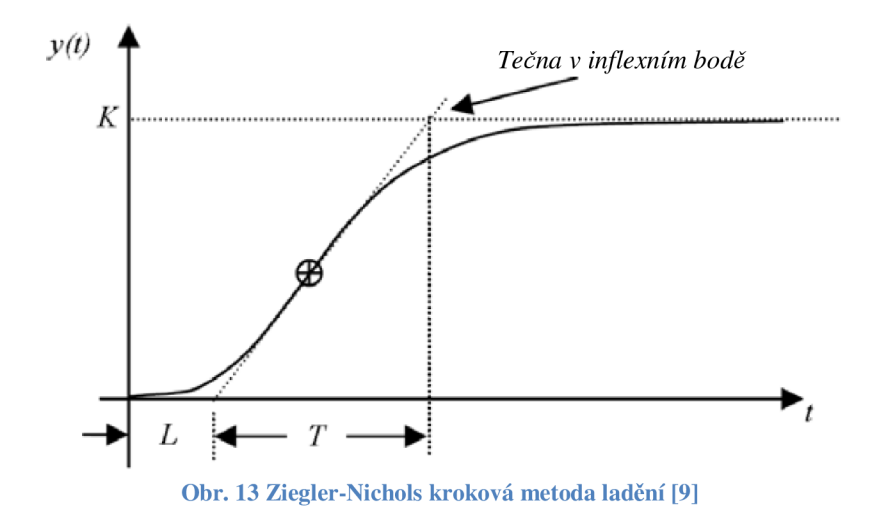

Na základ Ziegler-Nichols metody byly odvozeny a získány následující parametry na základě požadovaného modelu [9]:

|    | PID Typ | $K_P$                    | $K_P$<br>$T_I$<br>$\overline{K_{P}}$ | $rac{K_D}{\sqrt{2}}$<br>$T_D$<br>$\overline{V}$ |
|----|---------|--------------------------|--------------------------------------|-------------------------------------------------|
| 1. | P       |                          | $\infty$                             |                                                 |
| 2. | PI      | $0.9 \times -$           | $\overline{0.3}$                     |                                                 |
| 3. | PID     | $1.2 \times \frac{1}{7}$ | $2 \times L$                         | $0.5 \times L$                                  |

*Li*  **Tabulka 9.2-1 Ziegler-Nichols PID regulátor parametrový model [9]** 

Na obrázku 13 je vidět, jak lze vyhodnocením grafu získat potřebné parametry (L a T). Zjištění parametrů provedeme pomocí grafického znázornění v Matlabu.

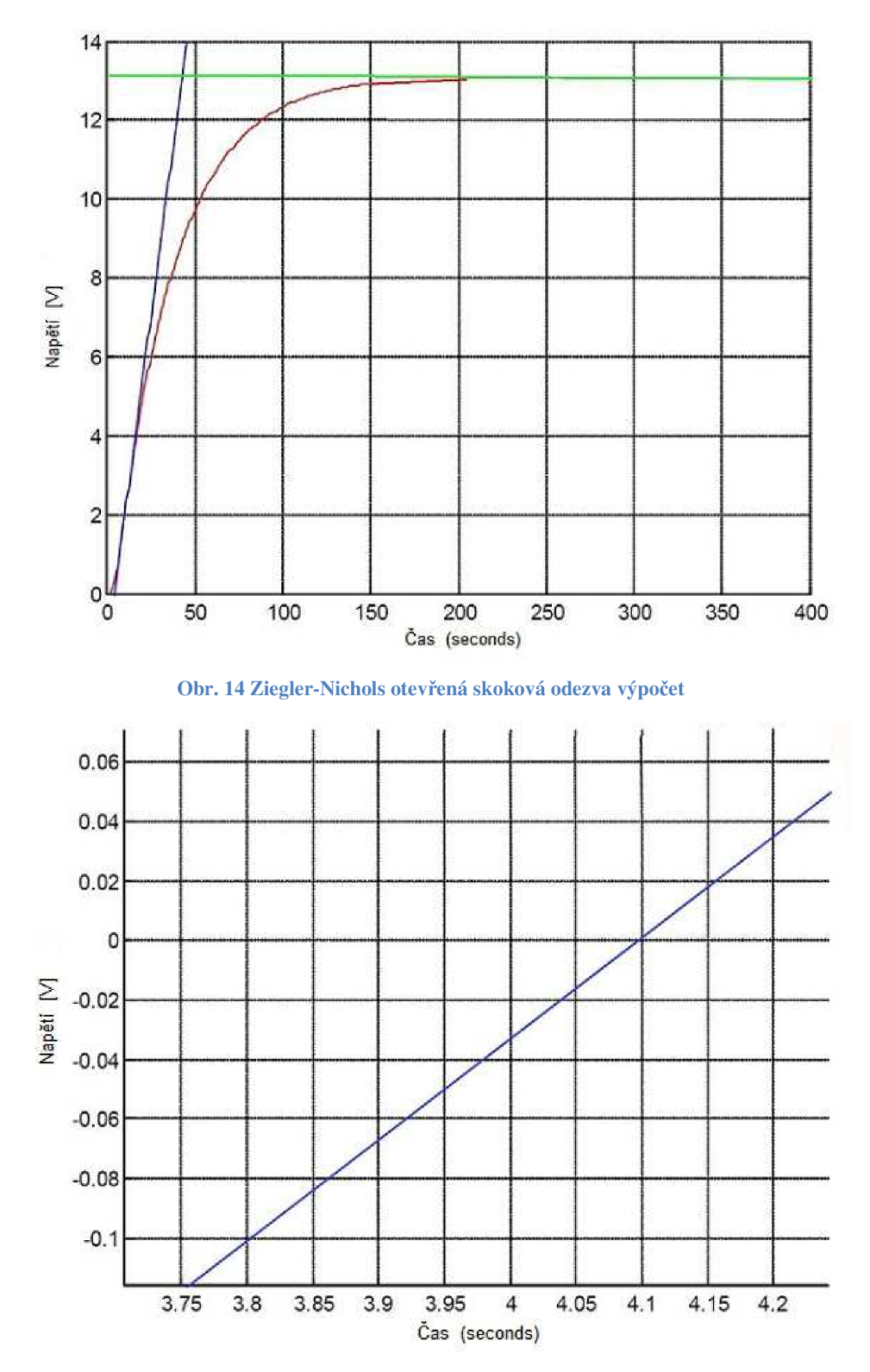

**Obr. 15 Ziegler-Nichols otevřená skoková odezva - horizontální přiblížení** 

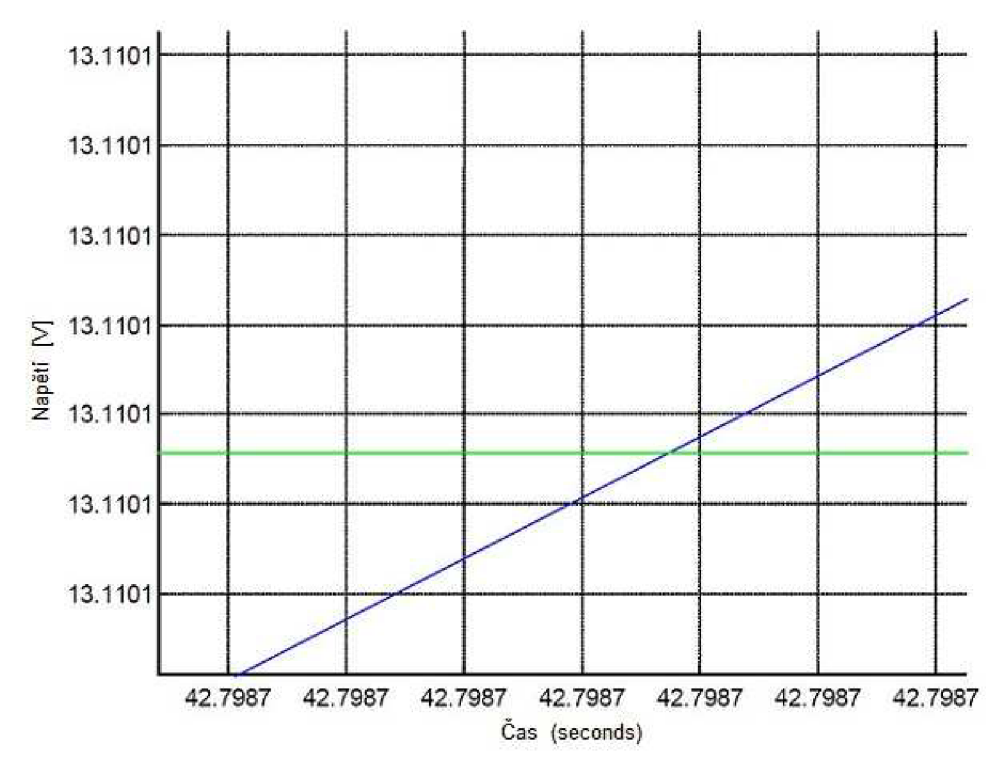

**Obr. 16 Ziegler-Nichols otevřená skoková odezva - vertikální přiblížení** 

Proto z obrázků 14-16 můžeme vyčíst hodnoty L a T, které lze jednoduchým způsobem dopočítat:

Bod protínající vodorovnou čáru  $\approx$  4.1 (při napětí =0)

Souřadnice bodu protínající druhou přímku  $\approx$  (T<sup>\*</sup>,K) = (42,7987; 13,1101)

#### Kde

T\* je konečná souřadnice, pomocí které se dopočítáme ke skutečné hodnotě T

 $L = 4.1$  $K = 13.1101$  $T = T^* - L = 42.7987 - 38.6987 \approx 38.70$ 

To znamená, že při vzorkování 1000 platí:

 $L = 0.0041$ 

 $K = 13.1101$ 

 $T = 0.0387$ 

S výše vypočtenými parametry L, K a T můžeme sestrojit tabulku 9.2-2, která bude skoro totožná s tabulkou 9.2-1. Rozdíl bude spočívat v tom, že místo parametrů L, K a T už můžeme dosadit vypočtené hodnoty a tím získáme hodnoty Ziegler-Nichols metody pro P, PI a PID regulátorů.

|    | PID Typ    | $K_P$  | $K_P$<br>$T_I$<br>$K_{D}$ | $K_D^{}$<br>$T_r$ |
|----|------------|--------|---------------------------|-------------------|
|    | P          | 9.439  | $\infty$                  |                   |
| 2. | PI         | 8.495  | 0.0137                    |                   |
| 3. | <b>PID</b> | 11.327 | 0.0082                    | 0.00205           |

**Tabulka 9.2-2 Výsledky metody Ziegler-Nichols pro parametry PID regulátoru** 

Z tabulky 9.2-2 máme hodnoty pro parametry PI a PID regulátoru. Na základě rovnice 8.3 výše, můžeme výsledky dosadit a zjistit rovnice pro PI a PID regulátory: Pro PI pouze:

$$
K_p + \frac{K_I}{s} + K_D \cdot s = 8.495 + \frac{620.07}{s} + K_D \cdot s \tag{9.1}
$$

Pro PID pouze:

$$
K_p + \frac{K_I}{s} + K_D \cdot s = 11.327 + \frac{1381.34}{s} + 0.0232 \cdot s \tag{9.2}
$$

## **9.3. PI regulátor**

```
% Hodnoty obvodu 
R=1.2; \text{S} [Ohm]
L=0.56e-3; \text{\& [H]}Kt = 25.5e-3; \{Nm/A\}Ks = 37.4; \frac{8}{r} [rpm/V]
tm=17.1e-3; \S[s]J=92.5e-7; % [kg.m^2]p=3; % Počet fází 
% Neuvedené parametry 
te =L/(p*R); \{s \} [s]
Ke =(3*R*J) / (tm*Kt) ; \frac{1}{2} zpáteční emf konstanta
num = 1/Ke;
den = [tm*tetm1];%Parametry ladění Ziegler-Nichol metody
Kp = 8.495;Ki = 620.07;
% Pro PI rovnice
numc = [Kp Ki];denc = [1 0];
numa = conv(num, numc);dena = conv(den, denc); 
[numac, denac] = cloop(numa, dena);% Vykreslení PI grafu
t = 0:0.00001:0.005;step(numac, denac, t) ; 
scep(numac, der<br>title(' ');
xlabel (
1 Čas ') 
ylabel('Napětí [V]')
grid on;
% Tranformovaná funkce 
G1 = tf(numac, denac);% Vykreslení Nyquist diagram 
figure;
nyquist(G1);
title (' ' ) ;
xlabel (
1 Reálná osa ') 
ylabel (
1 Imaginárni osa') 
grid on;
```
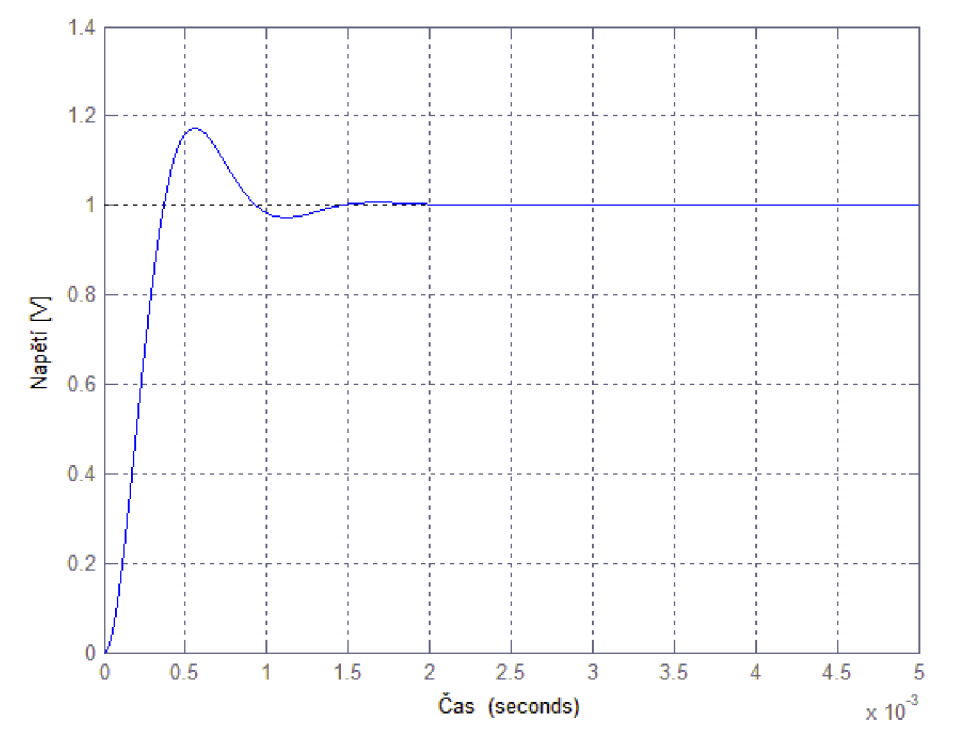

**Obr. 17 Výstup PI metody pro Ziegler-Nichols** 

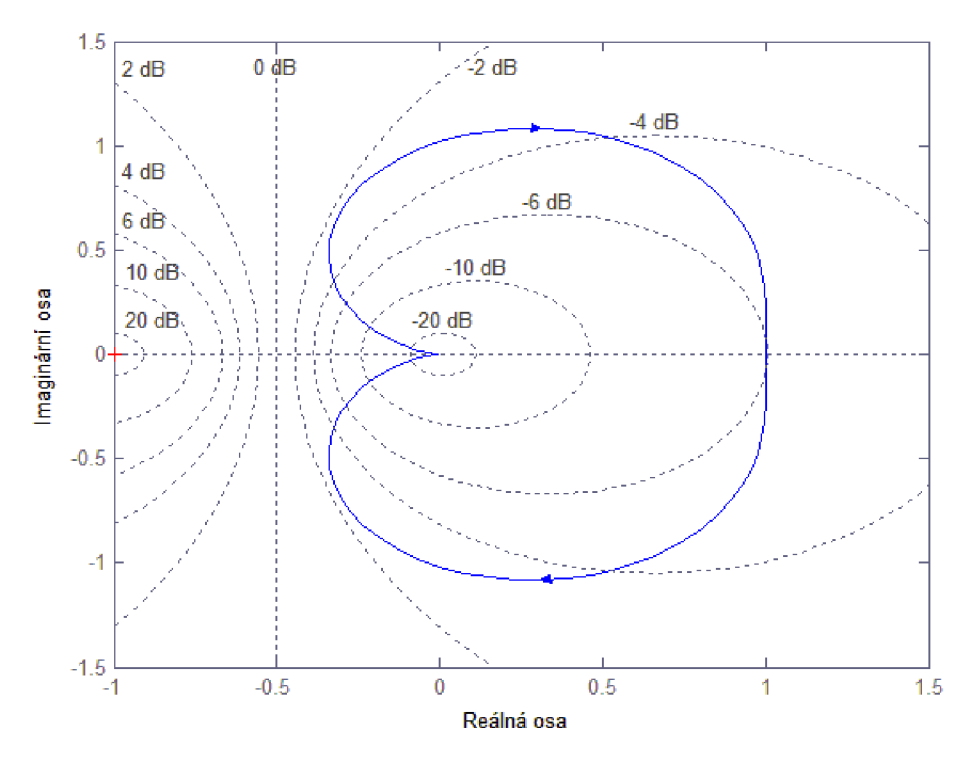

**Obr. 18 PI Ziegler-Nichols metoda ladění Nyquist diagram** 

## **9.4. PID regulátor**

```
% Hodnoty obvodu 
R=1.2; \text{S} [Ohm]
L=0.56e-3; \text{\& [H]}Kt = 25.5e-3; \sqrt[8]{Nm/A}Ks = 37.4; \frac{8}{r} [rpm/V]
tm=17.1e-3; \S[s]J=92.5e-7; % [kg.m^2]p=3; % Počet fází 
% Neuvedené parametry 
te =L/(p*R); \{s \} [s]
Ke =(3*R*J) / (tm*Kt) ; \frac{1}{2} zpáteční emf konstanta
num = 1/Ke;
den = [tm*tetm1];%Parametry ladění Ziegler-Nichol metody
Kp = 11.327;Ki = 1381.34;Kd = 0.0232;% Pro PID rovnice
numc = [Kd Kp K i];denc = [1 0];
numa = conv(num, numc);dena = conv(den, denc);
[numac, denac] = cloop(numa, dena); 
% Vykreslení PI grafu
t = 0:0.00001:0.1;step(numac, denac, t) ; 
title( ' ' ) ;
xlabel( 1 Čas ') 
ylabel('Napětí [V]')
grid on;
% Tranformovaná funkce 
G1 = tf(numac, denac);% Vykreslení Nyquist diagram 
figure;
nyquist(Gl) ; 
title( ' ' ) ;
xlabel('Reálná osa ')
ylabel( 1 Imaginární osa') 
grid on;
```
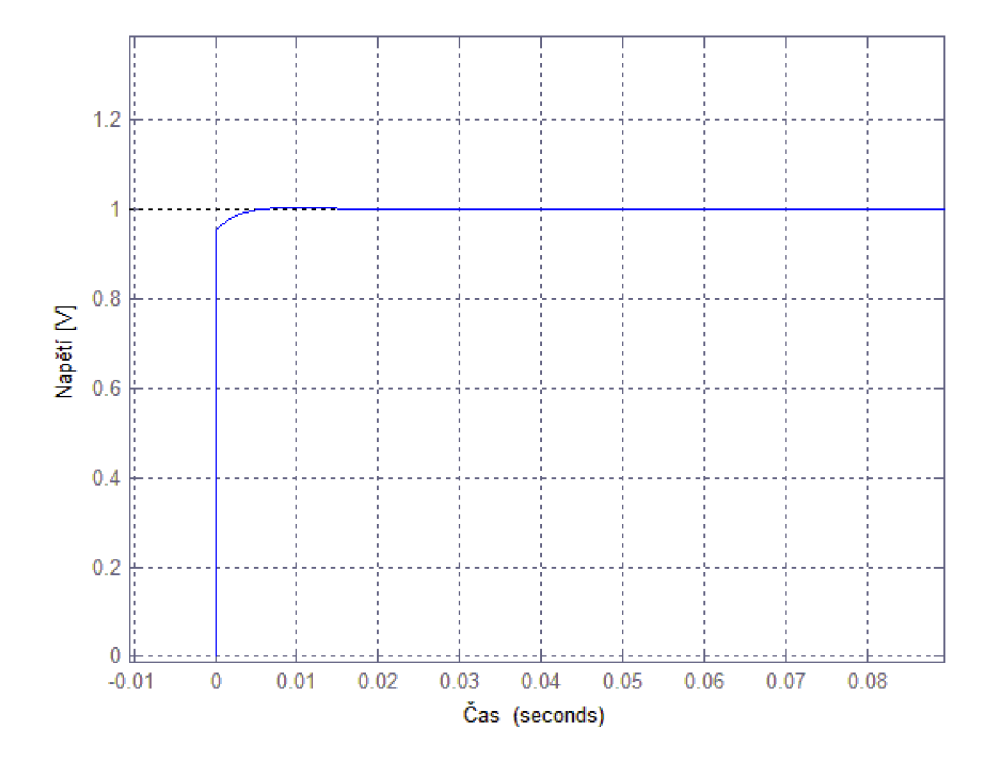

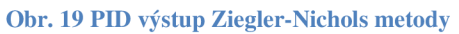

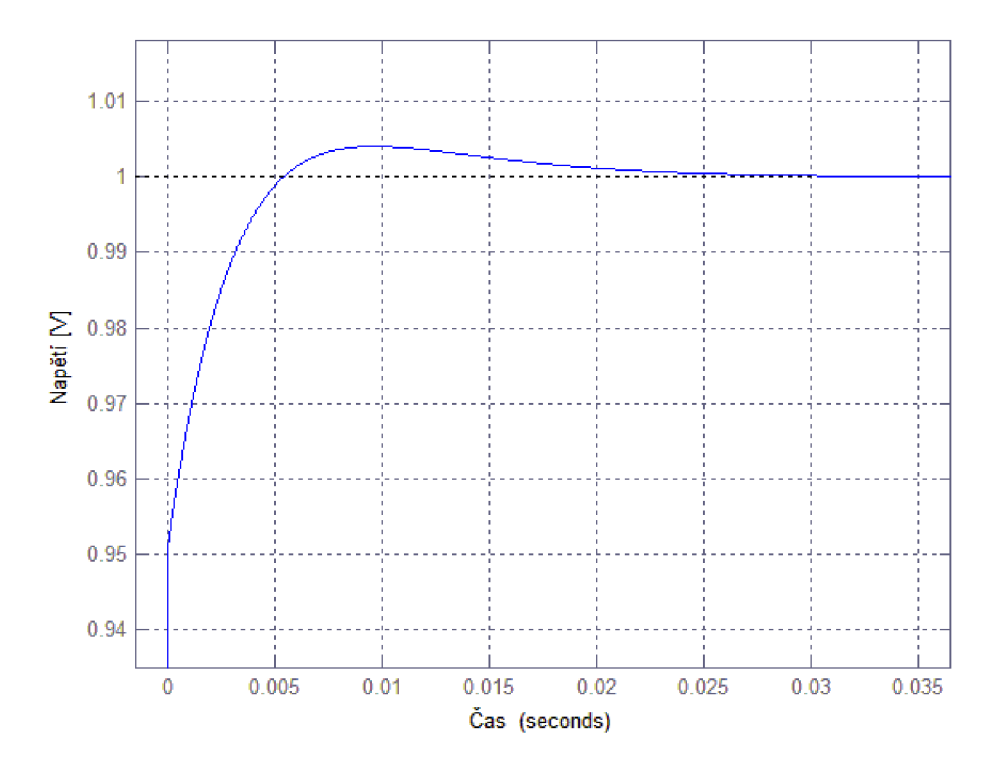

**Obr. 20 PID výstup Ziegler-Nichols metody - priblížení** 

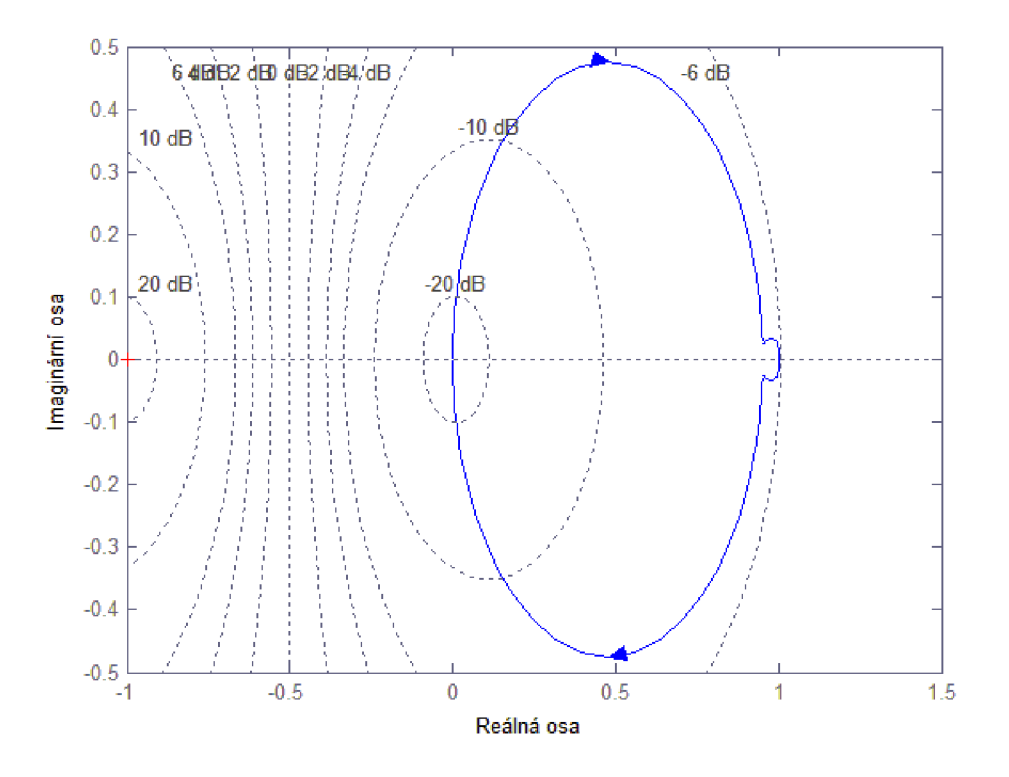

**Obr. 21 PID Ziegler-Nichols metoda ladění Nyquist diagram** 

```
10. Porovnání PI a PID regulátoru 
% Hodnoty obvodu 
R=1.2; \text{S} [Ohm]
L=0.56e-3; % [H]Kt = 25.5e-3; \sqrt[8]{Nm/A}Ks = 37.4; \frac{8}{r} [rpm/V]
tm=17.1e-3; \S[s]J=92.5e-7; % [kg.m^2]p=3; % Počet fází 
% Neuvedené parametry 
te =L/(p*R); s [s]
Ke =(3*R*J)/(tm*Kt); \frac{1}{2} zpáteční emf konstanta
num = 1/Ke;
den = [tm*tetm 1];% PI začátek 
Kp1 = 8.495;Ki1 = 620.07;% Pro PI rovnice
numc1 = [Kp1 Ki1];denc1 = [1 0];
numa1 = conv(num, numc1);dena1 = conv(den, denc1);[numac1, denac1] = cloop(numa1, dena1);% PI konec 
% PID začátek 
Kp2 = 11.327;Ki2= 1381.34; 
Kd2 = 0.0232;% Pro PID rovnice
numc2 = [Kd2 Kp2 Ki2 ]; 
denc2 = [1 \ 0];numa2 = conv(num, numc2);dena2 = conv(den, denc2);[numac2, denac2] = cloop(numa2, dena2);% PID konec 
% Vykreslení grafů 
t = 0:0.00001:0.1;% Tranformované funkce 
G1 = tf(numac1, denac1);G2 = tf(numac2, denac2);% Vykreslení krokového grafu
step(GI, t);
hold on
step(G2, t);
legend('PI', 'PID');
title(' ' );
xlabel('Čas') 
ylabel('Napětí [V] ' )
```
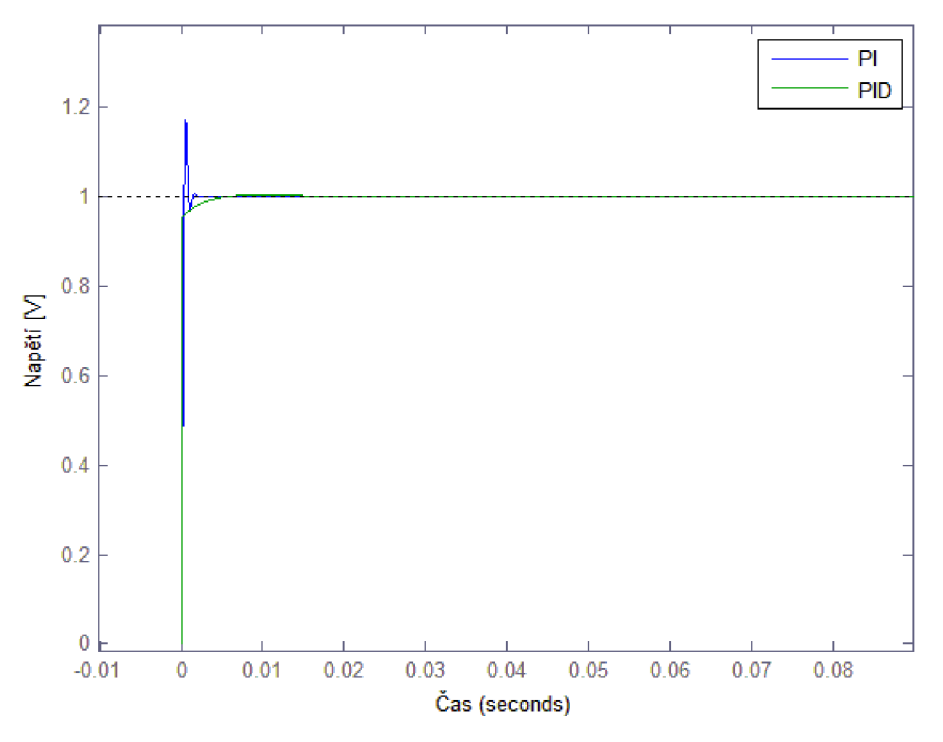

**Obr. 22 Porovnaní PI a PID regulátoru Ziegler-Nichols metody** 

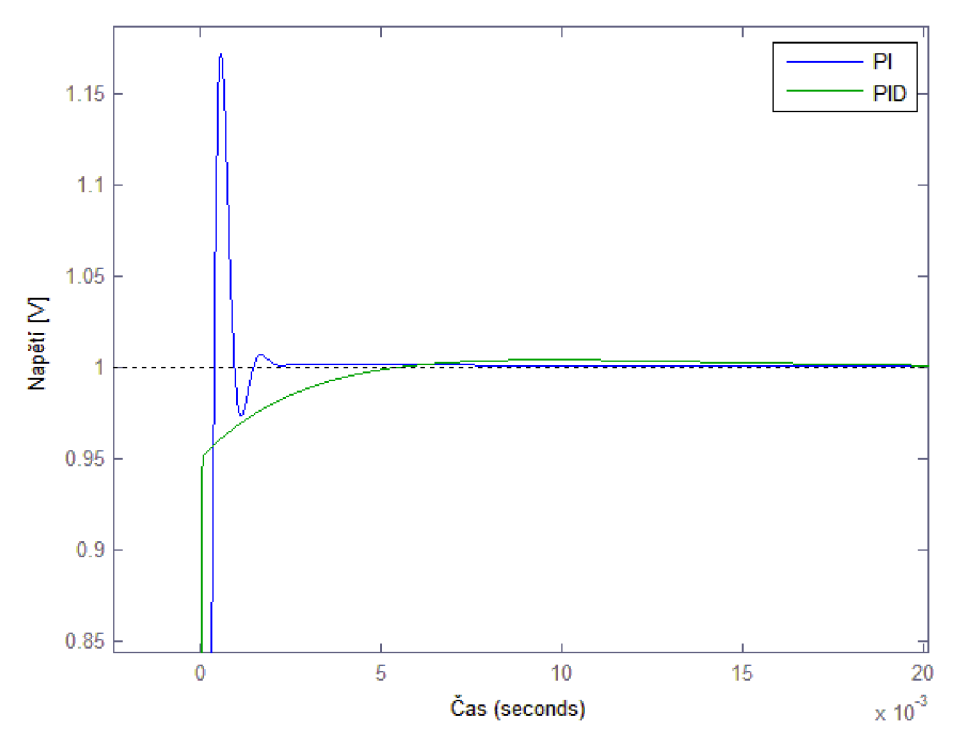

**Obr. 23 Porovnaní PI a PID regulátoru Ziegler-Nichols metody - přiblížení** 

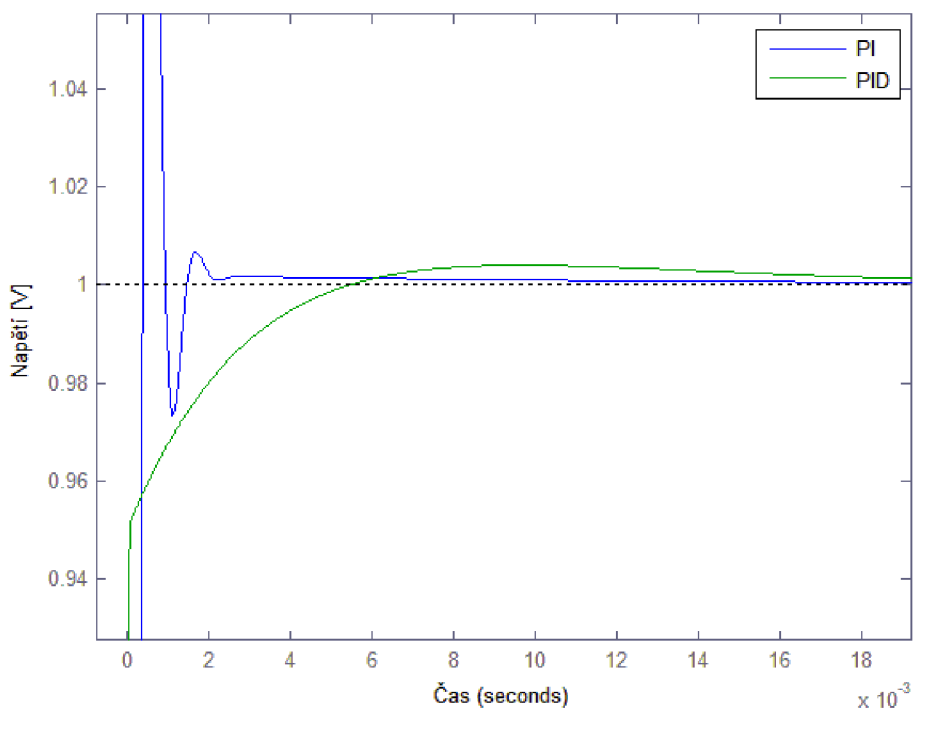

**Obr. 24 Porovnaní PI a PID regulátoru Ziegler-Nichols metody - detail** 

Jak můžeme vidět na přiblíženém obrázku 23 nebo na detailu obrázku 24, je znát rozdíl mezi PI a PID metodou, který spočívá ve velikosti překmitu nad napětím 1 a ve velikosti ustálení napětí, které se pohybuje řádově v tisícinách sekund.

PI regulátor má oproti PID regulátoru rychlejší dobu ustálení na úkor velkému překmitu oproti PID regulátoru. Překmit u PI regulátoru dosahuje 0.17 V a u PID regulátoru jenom řádů tisícin.

#### **Závěr**

Tato práce se zabývá návrhem řízení stejnosměrných motorů s využitím PI a PID regulátorů při zvolené metodě Ziegler-Nichols a praktickým prezentováním ukázek v programovém prostředí Matlab/Simulink. Ukázka programové je prezentována na Maxon motorovém modelu.

Na začátku jsem se věnoval popisování DC motorů, jejich základními vlastnostmi a složením. Popsal jsem i jejich matematický model a schéma principu zapojení do elektrického obvodu a uspořádání zapojení.

Potom jsem pokračoval v popisování BLDC motoru, kde jsem uvedl základní rysy daného motoru a rozdíly mezi DC a BLDC motory. Neopomněl jsem popsat matematický model motoru, ze kterého se bude odvíjet zbytek práce. Nechybí ani schematické znázornění zapojení BLDC motoru do sítě a jeho uspořádání.

V dalších částech jsem přešel k přípravě na prezentování, kde jsem sepsal do tabulky 5-1 základní parametry BLDC motoru značky Maxon EC 45 flat Ø45mm. V návaznosti jsem k tomuto modelu vytvořil příslušný matematický model, který je základem pro prezentování rozdílu mezi PI a PID regulátory v programovém prostředí Matlab/Simulink za použití metody Ziegler-Nichols.

Po dokončení navržení modelu motoru pro Matlab/Simulink jsem se přešel k popisování a seznamování s PID regulátory, jejich složením a možnostmi jeho využití. Nezapomněl jsem ani přidat pár základních typů, jak postupovat při tvoření PID regulátoru viz kapitola 8.1 Tipy pro návrh PID regulátoru.

Po popsání základního použití PID regulátoru jsem se začal zabývat popisováním Ziegler-Nichols metody a získáváním potřebných parametrů, aby metoda mohla správně fungovat. Pro zjištění parametrů jsem použil způsob tečny v inflexním bodě. Po získání těchto bodů jsme mohli pomocí jednoduchého dopočtu získat potřebné hodnoty parametrů. Všechny potřebné parametry a jejich přepočet pro určitý typ regulátoru lze vidět v tabulce 9.2-1. Odečítání těchto hodnot lze pozorovat na obrázcích 9.2.2-4, kde se získávaly parametry T, L a K. V tabulce 9.2-2 lze vidět přesná čísla po dosazení parametrů do předešlé tabulky. Tato tabulka bude sloužit k porovnání PI a PID regulátoru ve zbytku práce.

Ve zbývajících podkapitolách 9.2-3 jsem se zabýval programovou konstrukcí PI a PID regulátoru. V každé podkapitole je uveden funkční zdrojový kód a názorná ukázka grafického zpracování PI a PID regulátoru.

V poslední kapitole jsem se zabýval sestrojením programu, ve kterém budou znázorněny PI a PID regulátory současně, aby bylo snadnější porovnání těchto metod. Z porovnání lze vidět, že PI regulátor má rychlejší ustálení napětí, ale má velkou výchylku napětí. PID regulátor má minimální výchylku, která se pohybuje v řádech tisícin voltů a ustálení má podle přiblížených grafů znatelně větší, ale jedná se o rozdíl tisícin sekund, který je pouhým okem nezaregistrovatelný.

Jak už je v práci napsáno, že jsou případy, kdy stačí pouze PI regulátor, ale v tomto případě bude lepší možností pro zvolení použít PID regulátor, aby nedocházelo k velkým skokům v napětí. Tím je ovlivněn rozběh motoru a může být způsobeno poškození motoru. Proto je nejlepší možností pro Maxon motor model použít PID regulátor, u kterého byl nárůst napětí skoro lineární a nenabíral žádné velké skoky napětí během krátkého časového úseku.

# **Seznam použité literatury**

[1] SIEMENS TRAINING EDUCATION PROGRAM. Basics of DC drives and related products, [online], [cit. 2014-05-30]. Dostupné z:

<http://acdist.com/wp-content/uploads/2014/02/Siemens-STEP-Series-Basics-of-DC->Drives.pdf

[2] VISIOLI, Antonio. *Practical PID control.* London: Springer, c2006, xviii, 310 p. ISBN 18-462-8586-0

[3] YEDAMALE, Padmaraja. Brushless DC (BLDC) Motor Fundamentals. [online]. [cit. 2014-05-30]. Dostupné z:

<http://electrathonoftampabay.org/www/Documents/Motors/Brushless%20DC%20%28B> LDC%29%20Motor%20Fundamentals.pdf

[4] SEN, P. Principles of electric machines and power electronics. 2nd ed. New York: John Wiley, c1997, xxi, 615 p. ISBN 04-710-2295-0.

[5] TEXAS INSTRUMENTS INCORPORATED. DSP Solutions for BLDC Motors. [online], [cit. 2014-05-30]. Dostupné z:

<http://smartdata.usbid.com/datasheets/usbid/2001/2001-q4/bpra055.pdf>

[6] ÁSTRÓM, Karl J, Tore HÁGGLUND a Karl J ÁSTRÓM. *PID controllers.* 2nd ed. Research Triangle Park, N.C.: International Society for Measurement and Control, c1995, viii, 343 p. ISBN 15-561-7516-7.

[7] Maxon EC motor, May 2008 edition, EC 45 flat Ø45mm, brushless, 30 Watt Maxon flat motor

[8] ÁSTRÓM, Karl J, Tore HÁGGLUND a Karl J ÁSTRÓM. *PID controllers.* 2nd ed. Research Triangle Park, N.C.: International Society for Measurement and Control, c1995, viii, 343 p. ISBN 15-561-7516-7.

[9] COPELAND, Brian R. The Design of PID Controllers using Ziegler Nichols Tuning, [online], [cit. 2014-05-30]. Dostupné z:

<http://educypedia.karadimov.info/library/Ziegler>Nichols.pdf